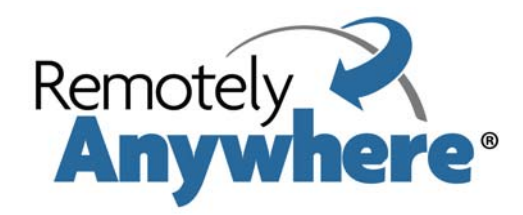

# **Release Notes, February 2009**

#### **Contents**

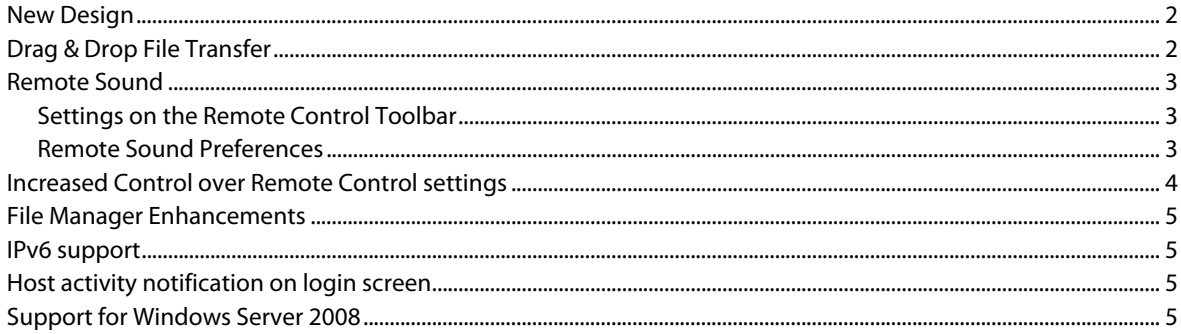

### <span id="page-1-0"></span>**New Design**

We have given RemotelyAnywhere a new look and feel while maintaining the familiar interface you have come to know.

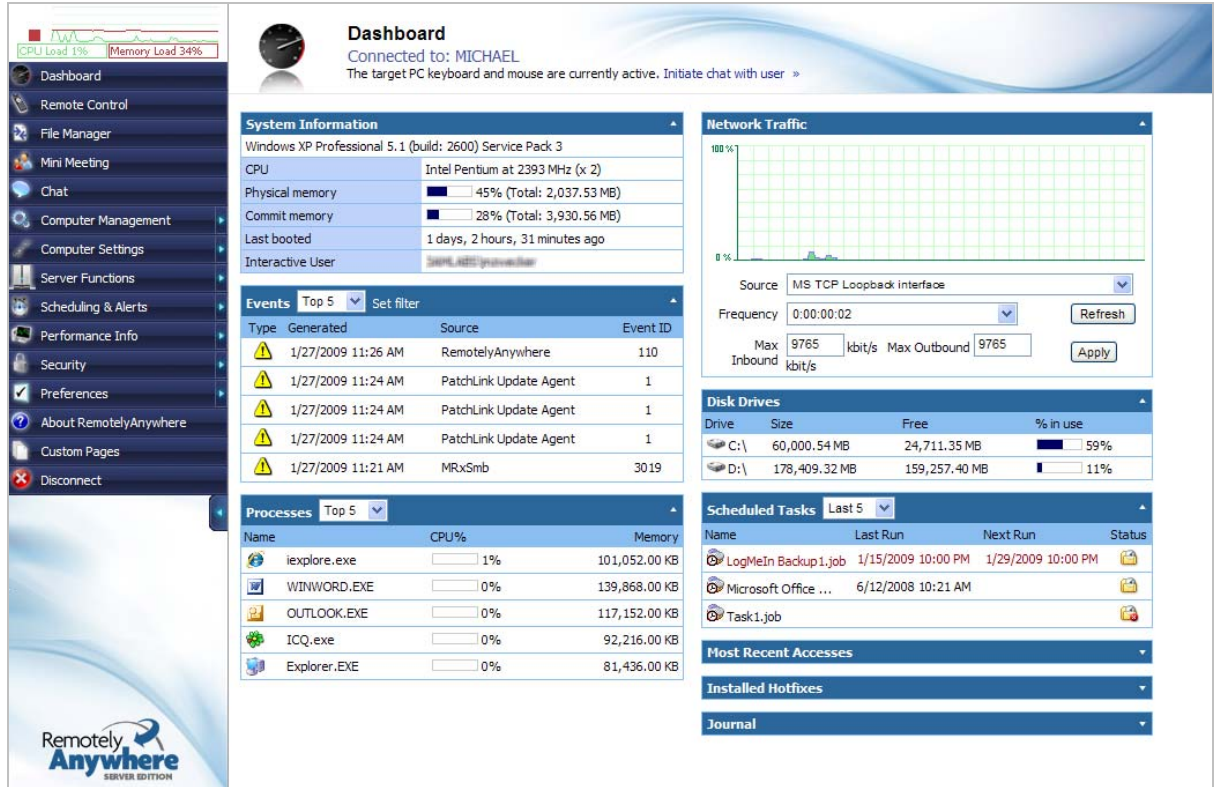

### **Drag & Drop File Transfer**

RemotelyAnywhere (RA) now allows you to seamlessly drag and drop files and folders between connected PCs during Remote Control or File Manager sessions.

Drag-and-Drop between RemotelyAnywhere computers is as simple as drag and drop between folders on a single computer. Drag files from either RemotelyAnywhere computer and drop them anywhere on the other machine."

You can disable this feature at Security >Preferences > Remote Control > Disable Drag & Drop during Remote Control.

### <span id="page-2-0"></span>**Remote Sound**

You can now stream high-quality sound during a remote control session.

### **Settings on the Remote Control Toolbar**

![](_page_2_Picture_81.jpeg)

![](_page_2_Picture_82.jpeg)

### **Remote Sound Preferences**

These preferences can be set at Preferences > Remote Control > Remote Sound

![](_page_2_Picture_83.jpeg)

## <span id="page-3-0"></span>**Increased Control over Remote Control settings**

You can now use the remote control toolbar to set various options at any time during a remote control session.

![](_page_3_Picture_130.jpeg)

### <span id="page-4-0"></span>**File Manager Enhancements**

- **Delete to recycle bin**. Now files can be deleted to the host's recycle bin, rather than permanently deleted. ٦
- **Delete permanently**. This option is also still available. х
- **Sort by file type**. In the File Manager, files can be sorted by file type. Click on column header or Ctrl + 2
- **Edit remote files locally**. Any file residing on the host can be opened/executed on the client. In the File Manager, simply double click the file you want to work with. You can edit the file locally and then transfer it back to the client.

## **IPv6 Support**

- RemotelyAnywhere supports Internet Protocol Version 6 (IPv6), the protocol designed to replace the current version Internet Protocol, IP Version 4 (IPv4)
- Standard IPv6 address formats are accepted in any IP address field

### **Support for Windows Server 2008**

RemotelyAnywhere now supports Windows Server 2008.

### **Host Activity Notification**

A new notification on the login window provides information about mouse and keyboard activity on the host computer you are accessing.

![](_page_4_Picture_101.jpeg)